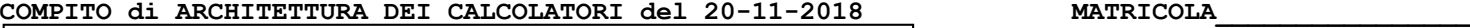

**DA RESTITUIRE INSIEME AGLI ELABORATI e A TUTTI I FOGLI X** NON USARE FOGLI NON TIMBRATI **ANDARE IN BAGNO PRIMA DELL'INIZIO DELLA PROVA NO FOGLI PERSONALI, NO TELEFONI, SMARTPHONE, ETC** 

 **COGNOME\_\_\_\_\_\_\_\_\_\_\_\_\_\_\_\_\_\_**

**NOME\_\_\_\_\_\_\_\_\_\_\_\_\_\_\_\_\_\_\_\_**

## **SVOLGIMENTO DELLA PROVA:**

□ PER GLI STUDENTI DI "ARCHITETTURA DEI CALCOLATORI – A.A. 2015/16, 16/17, 17/18": es. N.1+2+3+7.

NOTA: per l'esercizio 7 dovranno essere consegnati DUE files: il file del programma VERILOG e il file relativo all'output (screenshot o copy/paste)

1) [19/38] Trovare il codice assembly MIPS corrispondente al seguente programma **(usando solo e unicamente istruzioni della tabella sottostante e rispettando le convenzioni di utilizzazione dei registri dell'assembly MIPS** riportate qua sotto per riferimento). Nota: la funzione "fabs" puo' essere mappata direttamente sull'istruzione "abs.s".

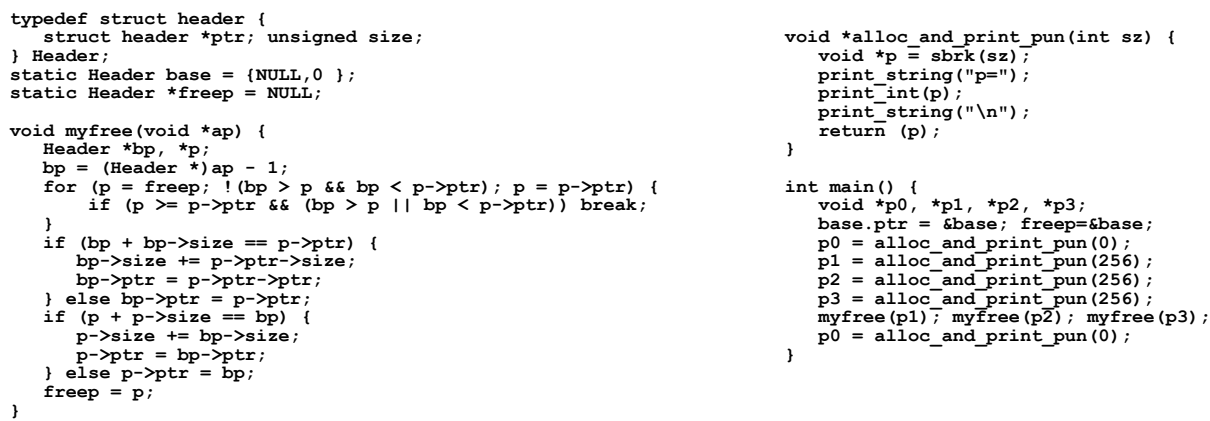

- 2) [7/38] Si consideri una cache di dimensione 96B e a 3 vie di tipo write-back/write-non-allocate. La dimensione del blocco e' 8 byte, il tempo di accesso alla cache e' 4 ns e la penalita' in caso di miss e' pari a 40 ns, la politica di rimpiazzamento e' LRU. Il processore effettua i seguenti accessi in cache, ad indirizzi al byte: 755, 773, 715, 719, 722, 747, 718, 649, 734, 748, 777, 719, 683, 643, 791, 744, 770, 745, 61, 794. Tali accessi sono alternativamente letture e scritture. Per la sequenza data, ricavare il tempo medio di accesso alla cache, riportare i tag contenuti in cache al termine, i bit di modifica (se presenti) e la lista dei blocchi (ovvero il loro indirizzo) via via eliminati durante il rimpiazzamento ed inoltre in corrispondenza di quale riferimento il blocco e' eliminato.
- 3) [4/38] Spiegare la differenze e i vantaggi/svantaggi delle quattro categorie di benchmark: "Workload", "Benchmark-suite", "Smallkernel", "Micro-benchmark".
- 7) [8/38] **Realizzare** in Verilog il modulo "aludec" che implementa la rete combinatoria relativa al decoder dei codici operativi della ALU di un semplice processore MIPS, che supporti le operazioni add/addi/sub/and/or/slt/lw/sw/beq. E' gia' fornito il modulo testbench e il campo funct puo' essere derivato dalla tabella delle istruzioni sottostante. Il campo aluop vale 0 per le istruzioni di formato I, vale 1 per beq, mentre vale 2 per le altre istruzioni. Il campo alucontrol vale rispettivamente 2 per le istruzioni di formato I, vale 6 per beq, mentre vale 2/6/0/1/7 rispettivamente per add/sub/and/or/slt. **Tracciare il diagramma di temporizzazione** come verifica della correttezza dell'unità riportando i segnali clock, IR, funct, uscita alucontrol. Nota: si può svolgere l'esercizio su carta oppure con ausilio del simulatore salvando una copia dell'output (diagramma temporale) e del programma Verilog su USB-drive del docente.

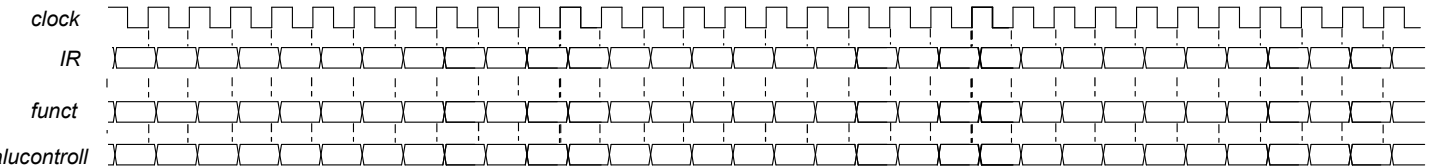

## **Testbench:**

`timescale lns/lps<br>module aludec testbench;<br>module aludec testbench;<br>reg reset 7 initial begin reset =0; #22 reset =1; #300; \$stop; end<br>reg clock; initial clock=0; always #5 clock<=(!clock);<br>wire[5:0] funct; reg[1:0] aluop wait(reset ==1); aluop<=0; IR<=32'bx;<br>@(posedge clock); IR<=32'h20020005; aluop<=2'b00;<br>@(posedge clock); IR<=32'h20020005; aluop<=2'b00;<br>@(posedge clock); IR<=32'h2003000c; aluop<=2'b00;<br>@(posedge clock); IR<=32'h2067fff7 @(posedge clock); IR<=32'h20050000; aluop<=2'b00;<br>@(posedge clock); IR<=32'h2067fff7; aluop<=2'b00;<br>@(posedge clock); IR<=32'h00e22025; aluop<=2'b10;<br>@(posedge clock); IR<=32'h00e42824; aluop<=2'b10;<br>@(posedge clock); IR< @(posedge clock); IR<=32'h00a42820; aluop<=2'b10; @(posedge clock); IR<=32'h10a70007; aluop<=2'b01;  $\frac{10}{2}$  (posedge clock); IR (=32'h0064202a; aluop<=2'b10;<br> $\frac{10}{2}$  (posedge clock); IR (=32'h1064202a; aluop <=2'b01;<br> $\frac{10}{2}$  (posedge clock); IR <=32'h10800001; aluop <=2'b01; @(posedge clock); IR<=32'h10800001; aluop<=2'b01; @(posedge clock); IR<=32'h20050000; aluop<=2'b00; @(posedge clock);  $IR \leftarrow 32'h00e2202a$ ; aluop $\leftarrow 2'h00$ ;<br>@(0 gosedge clock);  $IR \leftarrow 32'h00853820$ ; aluop $\leftarrow 2'h10$ ;<br>@(posedge clock):  $IR \leftarrow 3'h00e33822$ ; aluop $\leftarrow 2'h10$ ; @(posedge clock); IR<=32'h00853820; aluop<=2'b10; @(posedge clock); IR<=32'h00e23822; aluop<=2'b10; @(posedge clock); IR<=32'hac670044; aluop<=2'b00; @(posedge clock); IR<=32'h8c020050; aluop<=2'b00; eage cl<br>@(posedge cl<br>#10 \$finish; end<br>assign assign funct = IR[5:0]<br>aludec ALUdec(funct.al) ALUdec(funct,aluop,alucontrol); endmodule

## COMPITO di ARCHITETTURA DEI CALCOLATORI del 20-11-2018

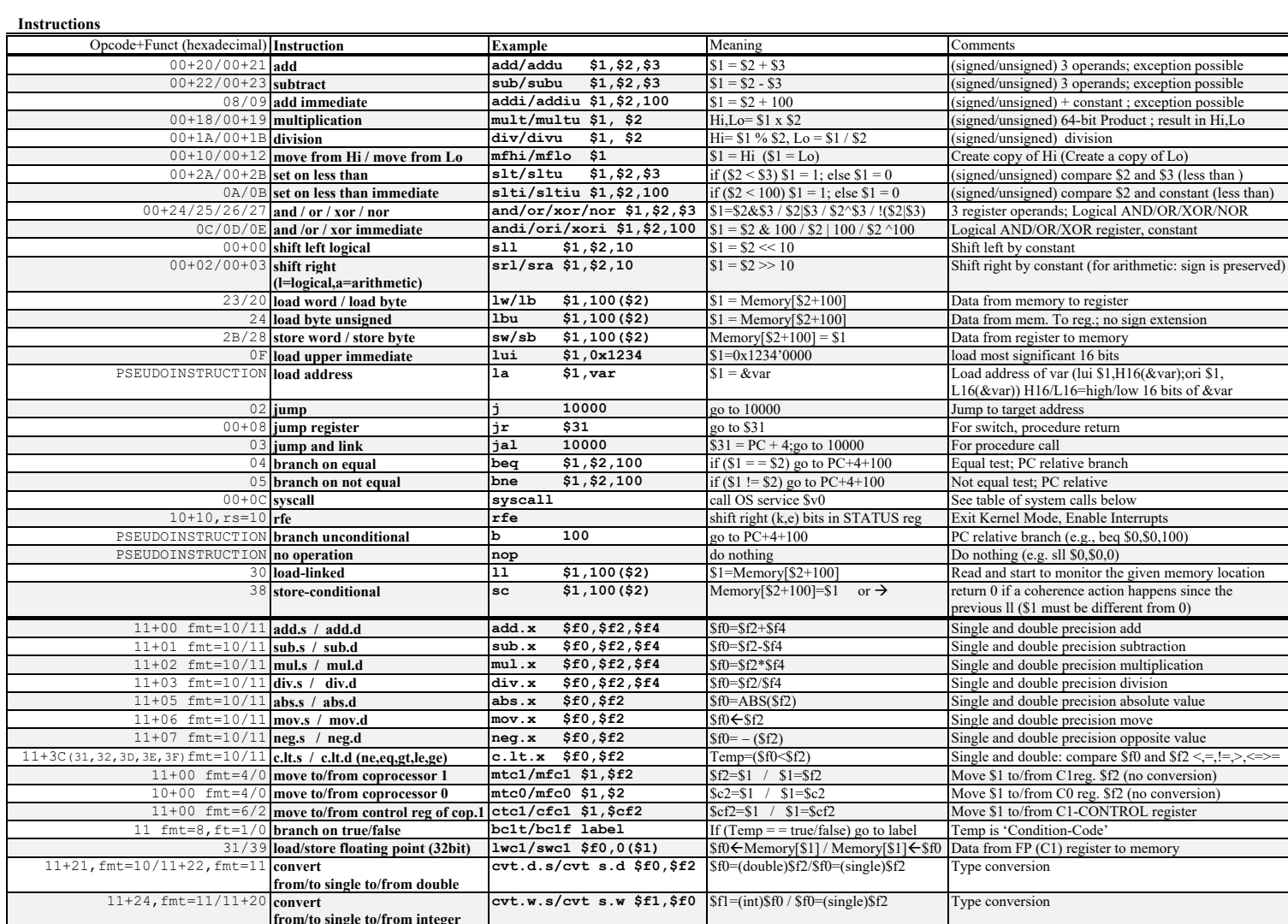

**Register Usage** 

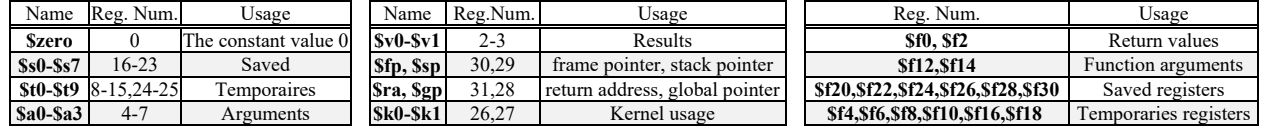

System calls

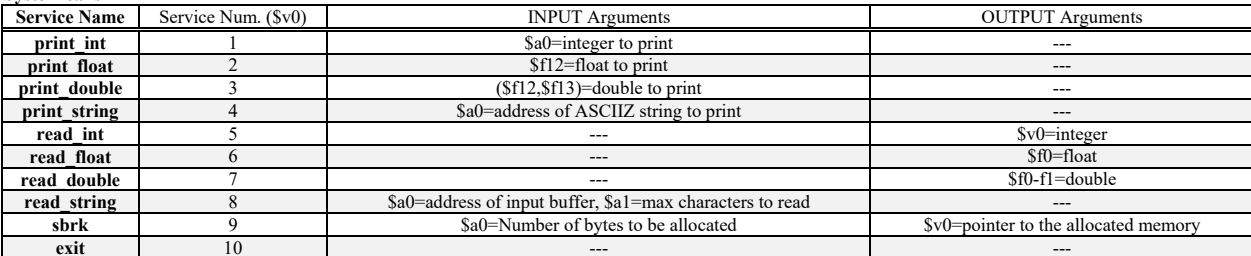